## Jumping Frogs II

**Input:** Standard Input **Output:** Standard Output

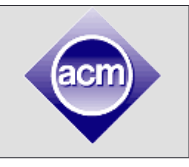

At time 0, F frogs are sitting on a straight line. All the positions of the frogs are non-negative integer numbers. Every second, all the frogs jump. Each of the frogs has its own velocity, i.e., every second the **i th** frog jumps **V<sup>i</sup>** units. Every frog jumps to its right.

The line is divided into  $N + 1$  contiguous segment. The left end of the first segment is always 0 and the right end of the **(N+1)th** segment is **10<sup>9</sup>** . The segments are denoted by a sequence of **N** positive integers, the right end point of first **N** segments. Every segment except the first one starts from the first point after the right endpoint of the last segment.

For example, if  $N = 1$  and the sequence has 1 integer number 10, then there are two segments, one is from 0 to 10 and another is from 11 to  $10<sup>9</sup>$ , both inclusive.

You are given the initial positions of all the **F** frogs and a sequence of positive integers describing the segments. Find the minimum time it will take all the frogs to reach a single segment. A frog is said to be on a segment if and only if it's sitting on some points inside the segment (including the endpoints). Please note that a frog is not said to be inside a segment when it's jumping.

## **Input**

**I**

Input starts with a single positive integer,  $1 \leq T \leq 10$ , on a single line, denoting the number of test cases. Each of the following T test cases has the following 5 lines,

1. Blank line. To separate cases.

2. Two non-negative positive integers  $1 \leq F \leq 1000$ ,  $1 \leq N$ **<=100,000**.

3. F non negative integers, where the **i th** integer represents the position of the **i th** frog.

4. F non negative integers, where the **i th** integer represents the velocity of the **i th** frog.

5. A sequence of **N** positive integers describing the segments.

Note that, all the numbers in the input are greater than **0** and less than **10<sup>9</sup>** where a limit is not specified.

## **Output**

For each case, print the minimum time it takes all the frogs to reach a single segment. If it's impossible for all the frogs to be on a single segment, print **-1**. For every case print the output on a single line.

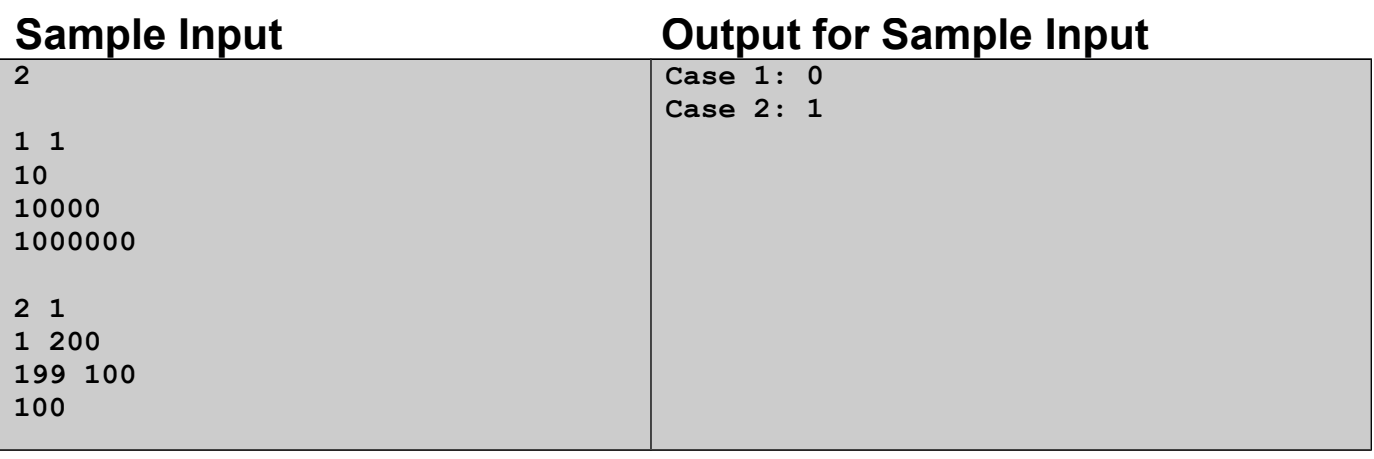

Problem Setter: Muhammed Hedayetul Islam Special Thanks: Hasnain Heickal